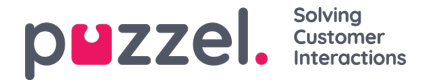

# **Puzzel WFM 16 pisteen prosessi**

Seuraavassa osassa kuvataan 16 pisteen prosessi, joka antaa nopeimman tavan olla käynnissä. Tämä on vain suositus, eikä prosessia tarvitse tehdä tässä järjestyksessä.

# **Vaihe 1**

• Luo kampania (t)

#### **Vaihe 2**

· Luo [sivustoja](https://help.puzzel.com/product-documents/user-guide/puzzel-wfm/clientadmin-portal/settings/creating-or-editing-a-site)

## **Vaihe 3**

Luo mukautettuja [toimintatyyppejä](https://help.puzzel.com/product-documents/user-guide/puzzel-wfm/clientadmin-portal/settings/creating-custom-activity-types)

## **Vaihe 4**

- **Taitojen [luominen](https://help.puzzel.com/product-documents/user-guide/puzzel-wfm/clientadmin-portal/settings/creating-skills)**
- **· [Taitojoukkojen](https://help.puzzel.com/product-documents/user-guide/puzzel-wfm/clientadmin-portal/settings/creating-skill-sets) luominen**

## **Vaihe 5**

C reate [Jonot](https://help.puzzel.com/product-documents/user-guide/puzzel-wfm/clientadmin-portal/settings/creating-queues)

#### **Vaihe 6**

Luo käyttäjiä [manuaalisesti](https://help.puzzel.com/product-documents/user-guide/puzzel-wfm/planneradmin-portal/people/creating-users-manually)

#### **Vaihe 7**

Luo [joukkueita](https://help.puzzel.com/product-documents/user-guide/puzzel-wfm/clientadmin-portal/settings/creating-teams) ja määritä valvojia

#### **Vaihe 8**

Tuo / koota [edustajat](https://help.puzzel.com/product-documents/user-guide/puzzel-wfm/clientadmin-portal/people/importing-and-exporting-of-agents)

#### **Vaihe 9**

Tuo [historiallisia](https://help.puzzel.com/product-documents/user-guide/puzzel-wfm/clientadmin-portal/forecasting/importing-call-logs) tietoja (tarvittaessa). *Tämä on tehtävä jokaiselle kampanjalle.*

## **Vaihe 10**

Tuo lomien / lomien [jakaminen](https://help.puzzel.com/product-documents/user-guide/puzzel-wfm/clientadmin-portal/vacation-and-holidays/import-vacation-or) . *Tämä on tehtävä jokaiselle kampanjalle.*

## **Vaihe 11**

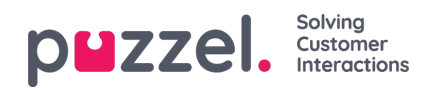

- Luo [vuoroja](https://help.puzzel.com/product-documents/user-guide/puzzel-wfm/clientadmin-portal/settings/creating-a-shift)
- Määritä vuorot [agenteille](https://help.puzzel.com/product-documents/user-guide/puzzel-wfm/clientadmin-portal/people/assigning-shifts-to-agents)

#### **Vaihe 12**

Määritä [taitosarjat](https://help.puzzel.com/product-documents/user-guide/puzzel-wfm/clientadmin-portal/people/agent-screen-single-agent-edit) edustajille

#### **Vaihe 13**

- Ennustemoduuli
	- **[Kalenterinäkymä](https://help.puzzel.com/product-documents/user-guide/puzzel-wfm/clientadmin-portal/forecasting/the-calendar-view)**
	- [Ennusteen](https://help.puzzel.com/product-documents/user-guide/puzzel-wfm/clientadmin-portal/forecasting/creating-a-forecast-using) luominen ohjatun toiminnon avulla
	- [Tarkastetaan](https://help.puzzel.com/product-documents/user-guide/puzzel-wfm/clientadmin-portal/forecasting/viewing-a-forecast) ennuste
	- [Muokataan](https://help.puzzel.com/product-documents/user-guide/puzzel-wfm/clientadmin-portal/forecasting/editing-forecasts) ennustetta
	- [Kopioidaan](https://help.puzzel.com/product-documents/user-guide/puzzel-wfm/clientadmin-portal/forecasting/copying-a-forecast) ennuste

## **Vaihe 14**

Luo [aikataulu](https://help.puzzel.com/product-documents/user-guide/puzzel-wfm/clientadmin-portal/scheduling-and-adherence/creating-a)

#### **Vaihe 15**

- Kampanjan ja [päivämäärän](https://help.puzzel.com/product-documents/user-guide/puzzel-wfm/clientadmin-portal/scheduling-and-adherence/campaign-and) valinta
- Muokkaa aikataulua, lisää toimintoja
	- Muokkaa [aikataulua](https://help.puzzel.com/product-documents/user-guide/puzzel-wfm/clientadmin-portal/scheduling-and-adherence/editing-a)
	- [Toimintojen](https://help.puzzel.com/product-documents/user-guide/puzzel-wfm/clientadmin-portal/scheduling-and-adherence/adding-0) lisääminen aikatauluun

## **Vaihe 16**

· Julkaise [aikataulu](https://help.puzzel.com/product-documents/user-guide/puzzel-wfm/clientadmin-portal/scheduling-and-adherence/publish-or)